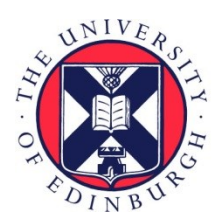

## THE UNIVERSITY of EDINBURGH

## Edinburgh Research Explorer

## **Synaptome.db: A Bioconductor package for synaptic proteomics data**

**Citation for published version:**

Sorokina, O, Sorokin, A & Armstrong, JD 2022, 'Synaptome.db: A Bioconductor package for synaptic proteomics data', Bioinformatics Advances. <https://doi.org/10.1093/bioadv/vbac086>

**Digital Object Identifier (DOI):**

[10.1093/bioadv/vbac086](https://doi.org/10.1093/bioadv/vbac086)

**Link:** [Link to publication record in Edinburgh Research Explorer](https://www.research.ed.ac.uk/en/publications/51646272-0f04-4ece-b5df-d6539367140e)

**Document Version:** Publisher's PDF, also known as Version of record

**Published In:** Bioinformatics Advances

#### **General rights**

Copyright for the publications made accessible via the Edinburgh Research Explorer is retained by the author(s) and / or other copyright owners and it is a condition of accessing these publications that users recognise and abide by the legal requirements associated with these rights.

#### **Take down policy**

The University of Edinburgh has made every reasonable effort to ensure that Edinburgh Research Explorer content complies with UK legislation. If you believe that the public display of this file breaches copyright please contact openaccess@ed.ac.uk providing details, and we will remove access to the work immediately and investigate your claim.

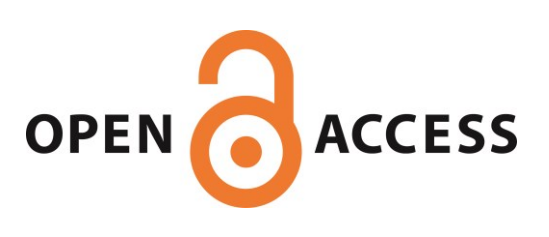

 *Bioinformatics Advances*, YYYY, 0–0 2 doi: 10.1093/Bioinformatics Advances/xxxxx Advance Access Publication Date: DD Month YYYY Manuscript Category

Subject Section

# **Synaptome.db: A Bioconductor package for synaptic proteomics data**.

Oksana Sorokina<sup>1\*</sup>, Anatoly Sorokin<sup>2,3</sup> and J Douglas Armstrong<sup>1,4</sup>

School of informatics, University of Edinburgh, UK., <sup>2</sup>Department of Biochemistry and Systems Biology, Institute of Systems, Molecular and Integrative Biology, Faculty of Health and Life Sciences, University of Liverpool, Liverpool, UK, <sup>3</sup> <sup>3</sup>Biological Systems Unit, Okinawa Institute of Science and Technology, Okinawa, Japan, <sup>4</sup>Computational Biomedicine Institute (IAS-5 / INM-9), Forschungszentrum Jülich, Jülich, Germany.

\*To whom correspondence should be addressed.

Associate Editor: XXXXXXX

Received on XXXXX; revised on XXXXX; accepted on XXXXX

#### **Abstract**

**Summary**: The neuronal synapse is underpinned by a large and diverse proteome but the molecular evidence is spread across many primary datasets. These data were recently curated into a single dataset describing a landscape of ~ 8000 proteins found in studies of mammalian synapses. Here we describe programmatic access to the dataset via the R/Bioconductor package **Synaptome.db**, which enables convenient and in-depth data analysis from within the Bioconductor environment. Synaptome.db allows users to obtain the respective gene information, e.g. subcellular localization, brain region, gene ontology, disease association and construct custom protein-protein interaction network models for gene sets and entire subcellular compartments.

**Availability and implementation**: The package Synaptome.db is part of Bioconductor since release 3.14,

https://bioconductor.org/packages/release/data/annotation/html/synaptome.db.html, it is open source and

This is an Open Access article distributed under the terms of the Creative Commons Attribution License (http://creativecommons.org/licenses/by/4.0/), which permits unrestricted reuse, distribution, and reproduction in any medium, provided the original work is properly cited.

Downloaded from https://academic.oup.com/bioinformaticsadvances/advance-article/doi/10.1093/bioadv/vbac086/6825339 by guest on 15 November 2022 Downloaded from https://academic.oup.com/bioinformaticsadvances/advance-article/doi/10.1093/bioadv/vbac086/6825339 by guest on 15 November 2022

available under the Artistic license 2.0. The development version is maintained on GitHub

(https://github.com/lptolik/synaptome.db). Full documentation including examples is provided in the form of

vignettes on the package webpage.

Contact: oksana.sorokina@ed.ac.uk

Supplementary information: Supplementary data are available at Bioinformatics Advances online.

#### **1 Introduction**

- The proteomes of the presynaptic and postsynaptic compartments mediate information processing in the brain via complex and highly dynamic molecular networks. Sorokina et al., 2021 systematically curated 58 proteomic studies from 2000 to 2020, to produce a comprehensive dataset describing > 8000 proteins expressed at the mammalian synapse (*1*). The set includes 29 post synaptic proteome (PSP) studies (2000 to 2019) contributing to a total of 5560 mouse, human and rat unique gene identifiers; 18 presynaptic studies (2004 to 2020) resulting in 2772 unique gene IDs, and 11 studies for whole synaptosomes reporting 7198 unique gene IDs. Each synaptic component was annotated with relevant metadata based on the respective study (author, year, method, subcellular compartment, brain region) and associated with function and disease information according to Gene Ontology and Human Disease Ontology. Figure 1, A shows studies aggregating pre- (right panel) and postsynaptic (left panel) 23 compartments with numbers of identified proteins, while Figure 1, B shows the brain regions, annotated from the studies with respective numbers of proteins. It could be seen that coverage highly varies between regions, as the most of collected studies were performed on the whole brain, hippocampus, cerebellum and cerebral cortex. Furthermore, the protein–protein interactions (PPI) were obtained for the pre- and post-synaptic proteomes based on combined human, mouse and rat data from BioGRID (*2*), Intact (*3*) and DIP (*4*). Interaction sources were filtered for methods that produce data on direct physical
- database was extracted in the PSI-MITAB format To merge the datasets we standardised the IDs used, by mapping each onto Entrez gene IDs. To extract only direct interactions, the 'interaction type' column was then filtered for the PSI- MI terms"association" (MI:0914), "physical association" (MI:0915) and 'direct interaction' (MI:0407) and their 63 child-terms. Some of the source data used an obsolete interaction type MI:0218, "physical interaction" which could still be used, since it was updated to association and physical association, which we both include. PPIs based on the interaction types: "genetic interaction" (MI:0208) (including "suppression" (MI:0796) and "synthetic" (MI:0794)), "colocalization" (MI:0403), "genetic interference" (MI:0254) and "additive genetic interaction defined by inequality" (obsolete term, MI:0799) were excluded from the final set as these methods are designed to include both direct and indirect interactions. To maximise confidence in direct physical interactions we also excluded predicted interactions and interactions obtained by Co-IP experiments (spoke models), filtering out the PSI-MI terms like "Pull-down", "Affinity technology", etc.

interactions with the highest confidence. The interaction data from each

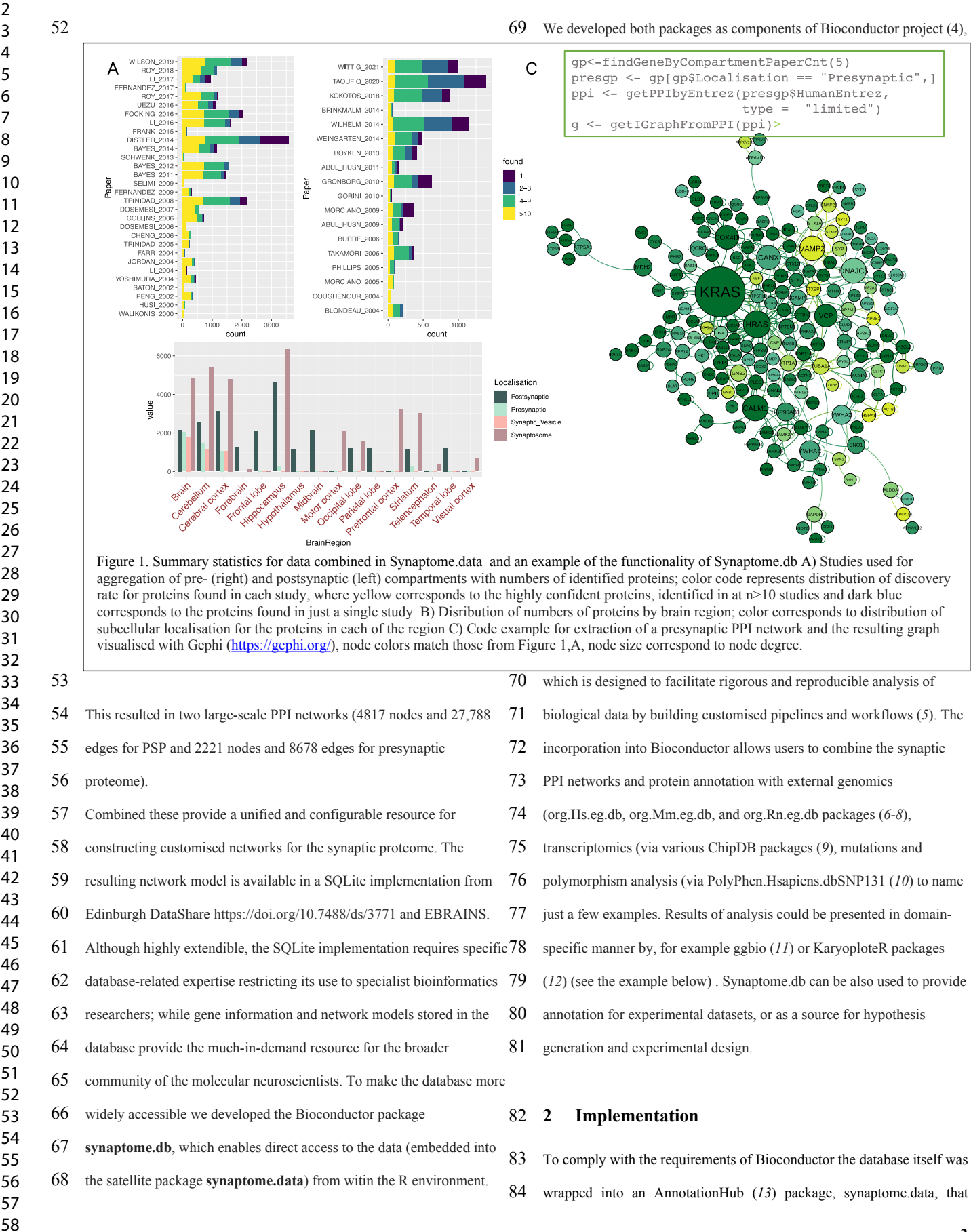

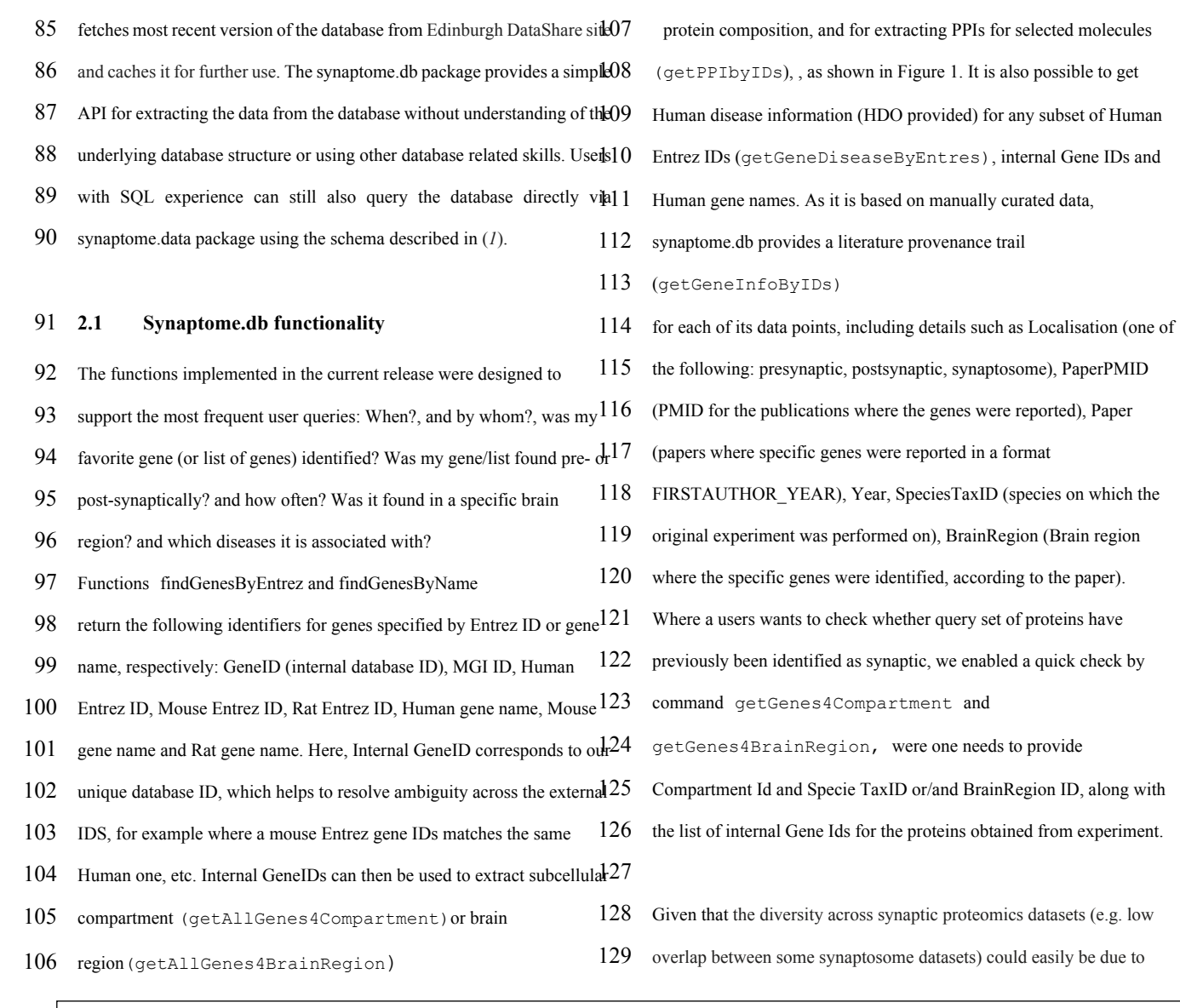

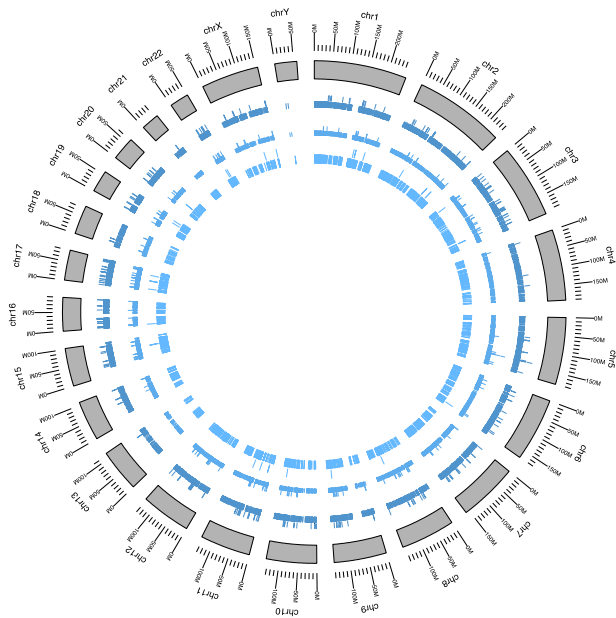

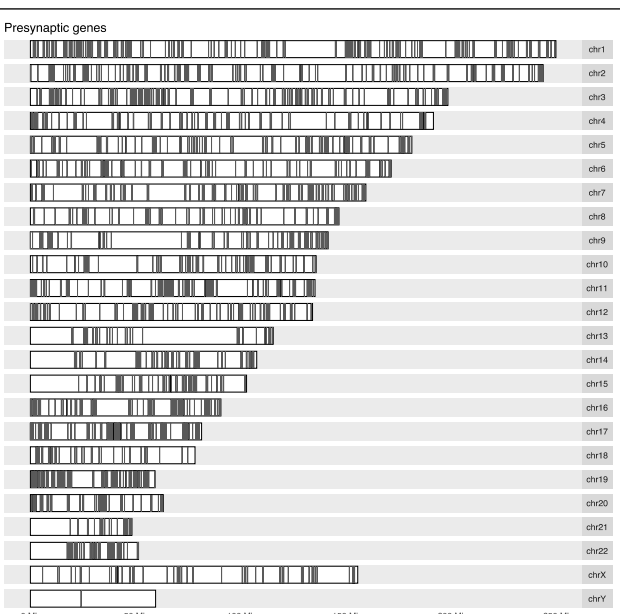

Figure 2. Distribution of synaptic genes over the Human Chromosomes. Apt Carent the gram showing the distribution of pre, post and synaptosome genes on each chromosome. B The localisation of presynaptic genes on the Human chromosomes.

#### *Synaptome.db*

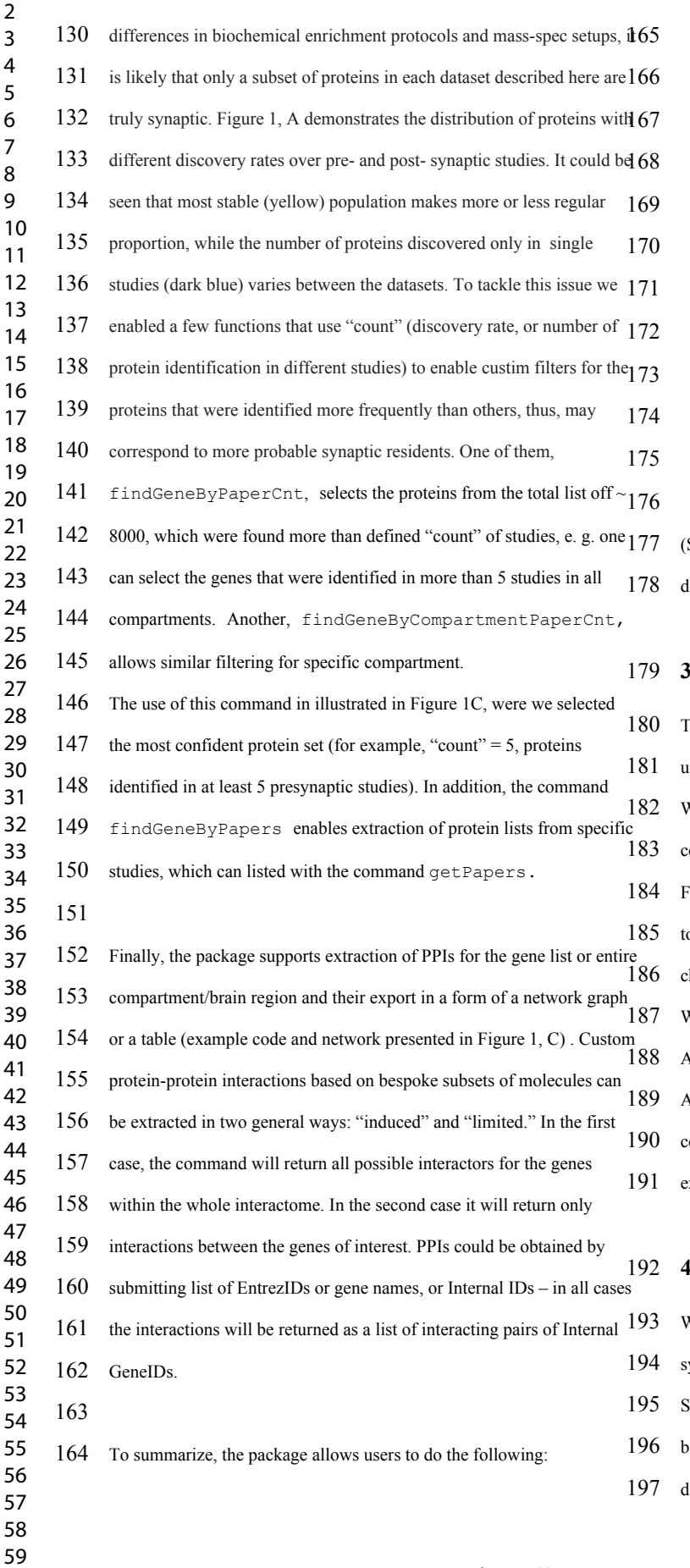

- Finding a variety of Gene ID information for specific gene/lists(s)
- Finding molecular composition for specific compartments or brain regions
- Finding the most confident set of proteins for the total synaptosome or specific compartments
- Extracting the protein lists from specific papers
- Finding disease associations for selected genes
- Comparing user defined protein lists against specific compartments and/or brain regions
- Finding PPIs for selected genes/compartments/brain regions.
- Constructing custom PPI graphs and network models

See Supplementary materials for package vignette and manual with letailed functionality)

#### **Example**

The following brief example demonstrates how the SynaptomeDB can be 181 used in combination with other Bioconductor packages (Figure 2). We extracted a complete list of human gene IDs for each of the presynaptic compartment, the postsynaptic compartment and the entire synaptosome. or each of these gene sets we mapped genes onto the Human kariotype o get a distribution map of the respective gene positions across all human hromosomes using the ggbio package  $(11)$ .

We could then select genes that are annotated to any specific disorder, e.g. Alzheimer disease (AD). Supplementary Figure 1 shows the distribution AD related synaptic genes across human chromosomes. The colour code corresponds to each gene's subcellular localization. R code for the xample is available from Supplementary materials.

#### **Conclusions**

We developed the Bioconductor packages synaptome.data and ynaptome.db to provide a simple and intuitive access to the data in ynaptomeDB. These packages can easily be incorporated into custom bioinformatics data pipelines along with other annotations, experimental ata and statistical methods exploiting the features of Bioconductor and

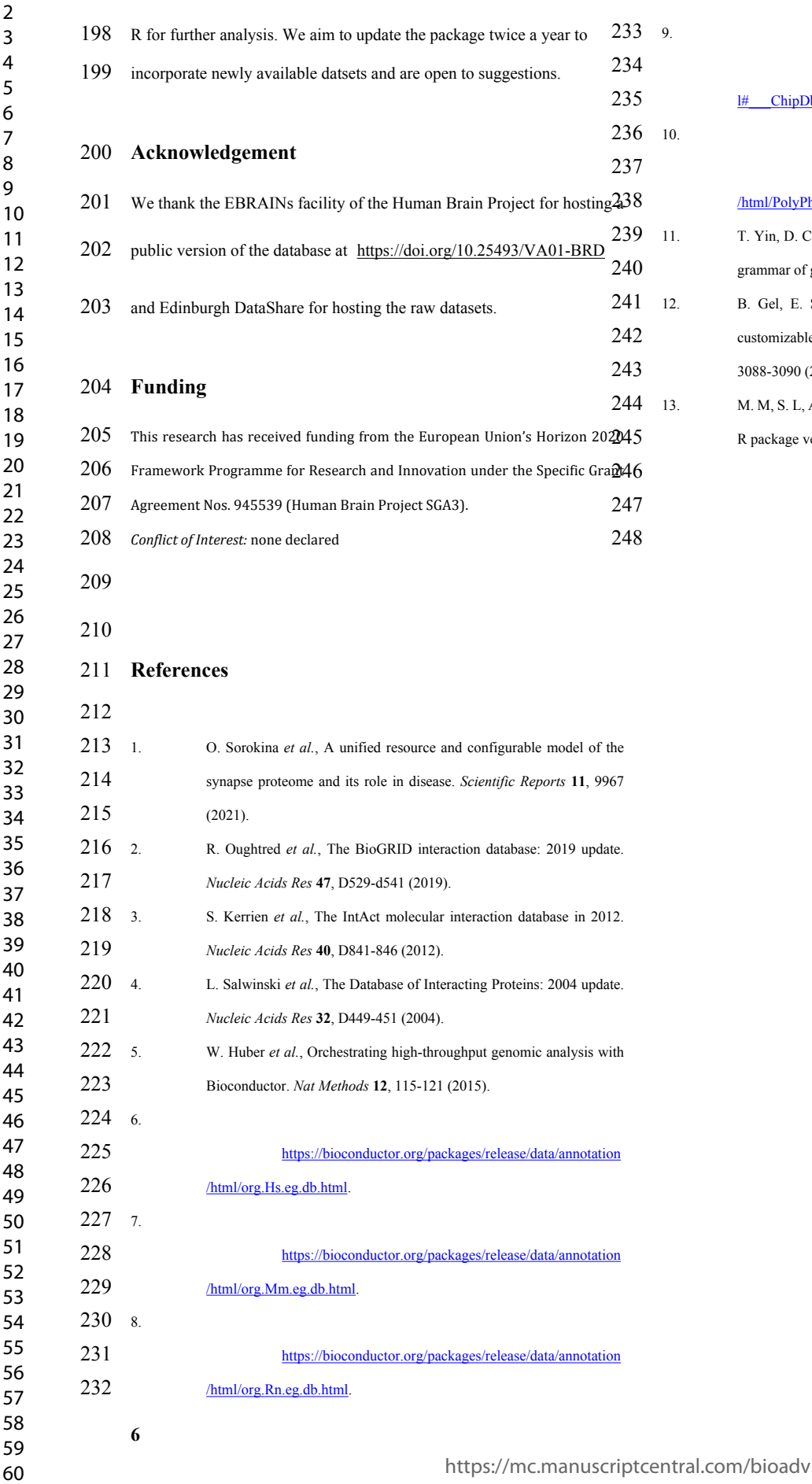

 [https://bioconductor.org/packages/release/BiocViews.htm](https://bioconductor.org/packages/release/BiocViews.html#___ChipDb)  $1#$  ChipDb.

[https://bioconductor.org/packages/release/data/annotation](https://bioconductor.org/packages/release/data/annotation/html/PolyPhen.Hsapiens.dbSNP131.html) [/html/PolyPhen.Hsapiens.dbSNP131.html.](https://bioconductor.org/packages/release/data/annotation/html/PolyPhen.Hsapiens.dbSNP131.html) T. Yin, D. Cook, M. Lawrence, ggbio: an R package for extending the grammar of graphics for genomic data. *Genome Biol* 13, R77 (2012). B. Gel, E. Serra, karyoploteR: an R/Bioconductor package to plot customizable genomes displaying arbitrary data. *Bioinformatics* **<sup>33</sup>**, 3088-3090 (2017). M. M, S. L, AnnotationHub: Client to access AnnotationHub resources. R package version  $3.0.2$ .,  $(2021)$ .

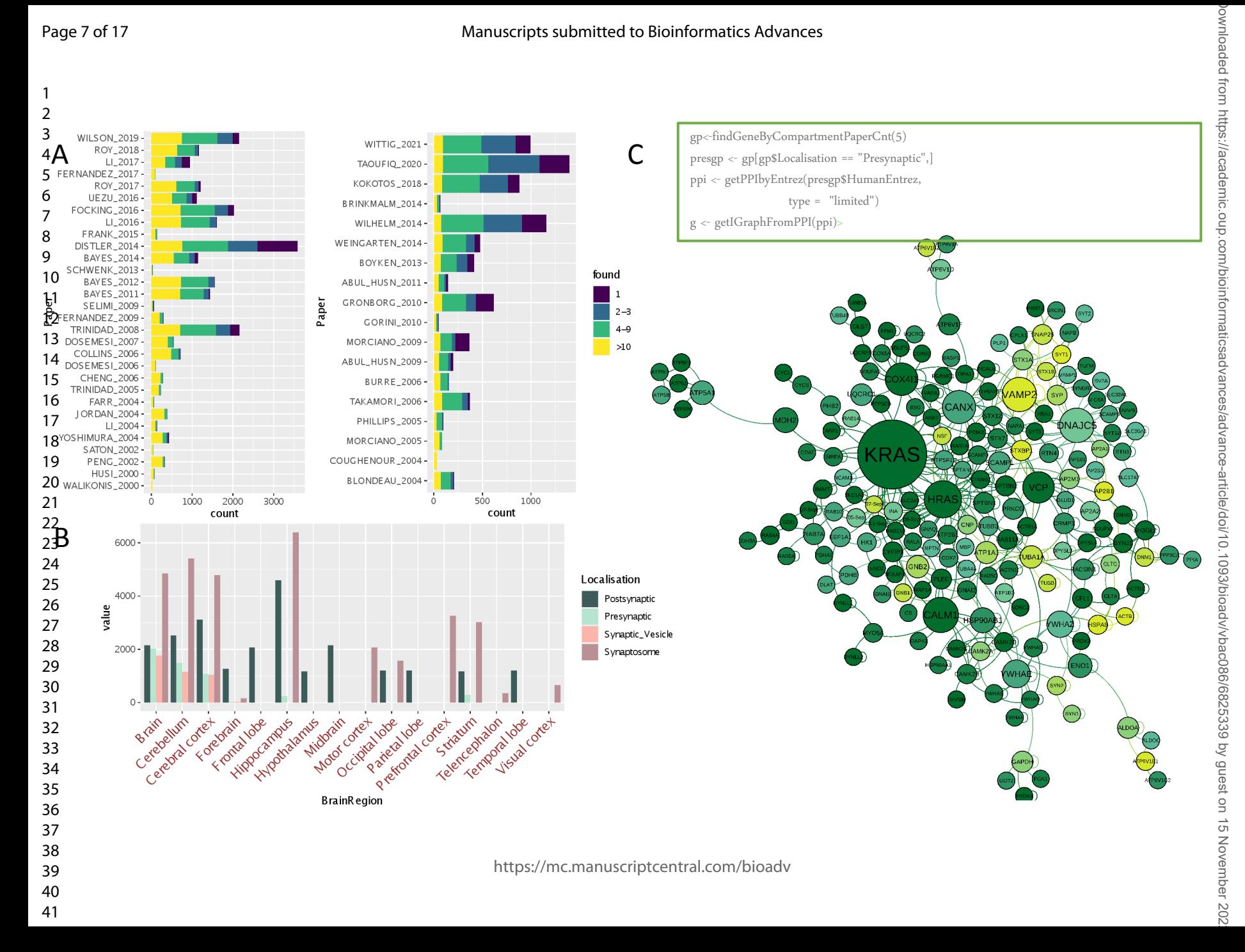

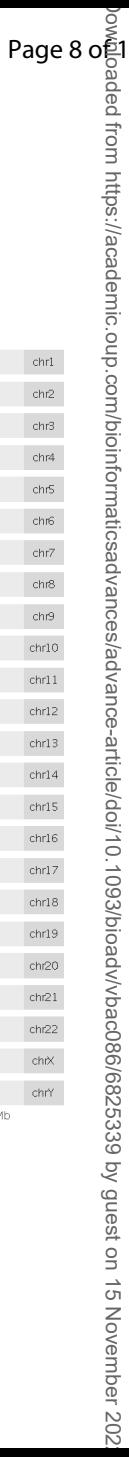

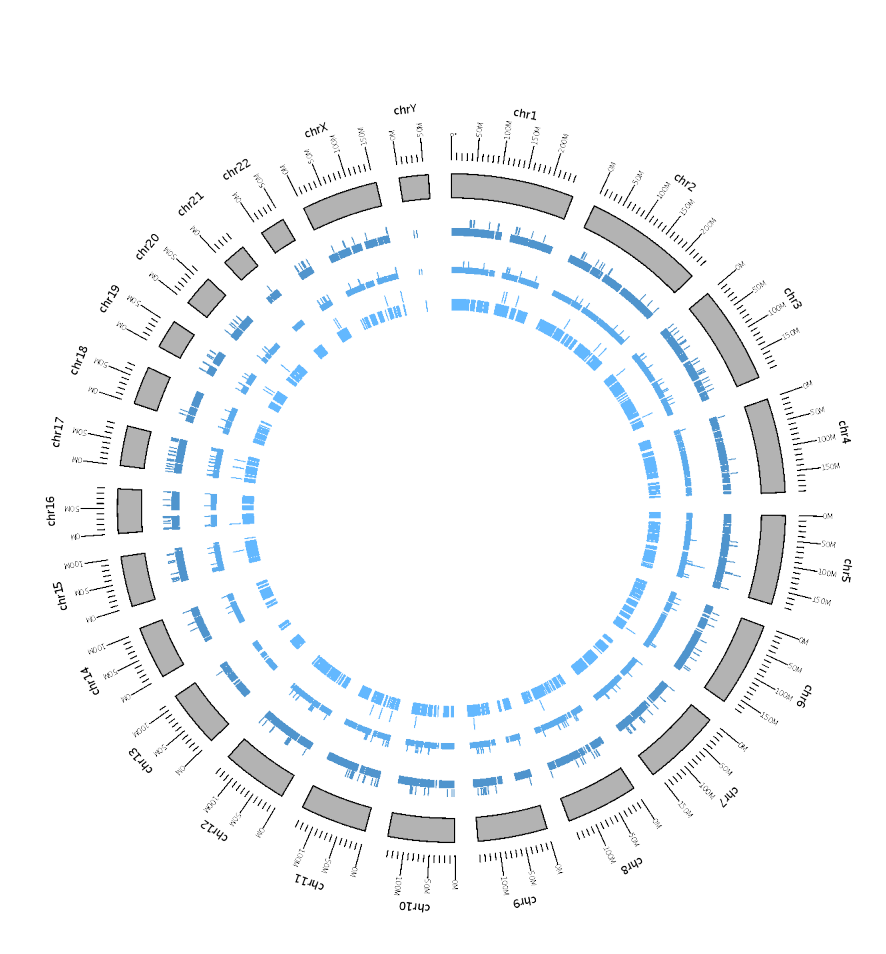

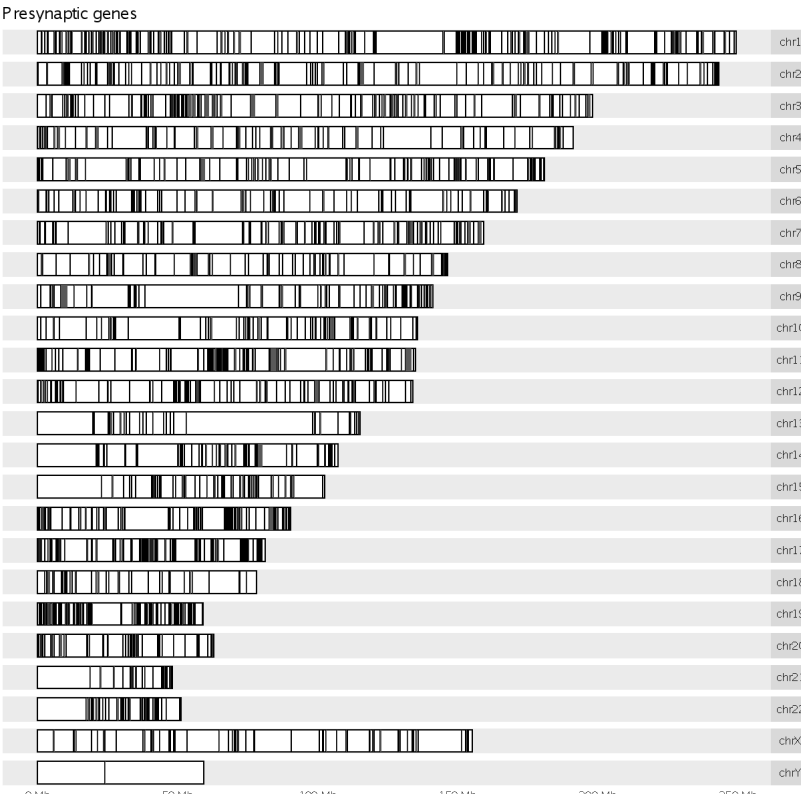

## Untitled

Oksana Sorokina

2022-10-13

#### 0.1 R Markdown

This is an R Markdown document. Markdown is a simple formatting syntax for authoring HTML, PDF, and MS Word documents. For more details on using R Markdown see [http://rmarkdown.rstudio.com.](http://rmarkdown.rstudio.com)

When you click the Knit button a document will be generated that includes both content as well as the output of any embedded R code chunks within the document. You can embed an R code chunk like this:

gp<-findGeneByCompartmentPaperCnt(1) papers <- getPapers()

#### 1 Presynaptic

```
# presynaptic stats
presgp \leftarrow gp[gp$Localisation == "Presynaptic",]svgp <- gp[gp$Localisation == "Synaptic_Vesicle",]
syngp <- gp[gp$Localisation == "Synaptosome",]
presg <- getGeneInfoByIDs(presgp$GeneID)
\#mpres <- merge(presgp, presg, by = "GeneID")
\text{mpres} < \text{- merge}(\text{presgp, presg, by} = c("GeneID", "Localisation"))\#\text{mmpres} \le \text{mpres}, c(1,3,6, 10, 17, 18, 19)
mmpres <- mpres[, c('GeneID','HumanEntrez.x','HumanName.x','Npmid','PaperPMID','Paper','Year')]
head(mmpres)
## GeneID HumanEntrez.x HumanName.x Npmid PaperPMID Paper Year
\# 1 1 1742 DLG4 4 24534009 WEINGARTEN 2014 2014
\#\,\#\,2 1 1742 DLG4 4 30301801 KOKOTOS 2018 2018
\# \# \; 3 \qquad 1 \qquad \quad \text{1742} \qquad \text{DLG4} \quad \; 4 \;\; 24876496 \quad \text{WILHELM} \;\; 2014 \; 2014\# # 4 1 1742 DLG4 4 23622064 BOYKEN 2013 2013
\# \# \ 5 \quad \  \  10 \qquad \quad \  \  10458 \qquad \text{BAIAP2} \quad \  \  \, 4 \ \  \, 24534009 \ \text{WEINGARTEN}\ \  \, 2014\ \, 2014\# \# 6 10 10458 BAIAP2 4 24876496 WILHELM 2014 2014
prespap <- papers[papers$Localisation == "Presynaptic",]
mmmpres <- mmpres[mmpres$PaperPMID %in% prespap$PaperPMID,]
table(mmmpres$Npmid)
##
## 1 2 3 4 5 6 7 8 9 10 11 12 13 14 15 16
## 1416 1172 923 828 667 518 476 398 318 255 261 148 137 131 141 136
mmmpres$found <- 0
for(i in 1:dim(mmmpres)[1]) {
  if (mmmpres$Npmid[i] == 1) {
     mmmpres$found[i] <- '1'
```

```
} else if (\text{mmmpres$Npmid}[i] > 1 \& \text{mmmpres$Npmid}[i] < 4) {
       mmmpres
$found[i] <- '2-3' } else if (mmmpres$Npmid|i| > = 4 & mmmpres$Npmid|i| < 10) {
       mmmpres
$found[i] <- '4-9' } else if (mmmpress$Npmid[i] > = 10) {
       \text{mmmpres}\found\text{[i]} < \cdot'>10'
   }
}
\rm{mmmpres} \$ \rm{found} < \rm{-}~factor(mmmpress\$ \rm{found}, \rm{levels} = c(\rm{''1''}, \rm{''2\text{-}3''}, \rm{''4\text{-}9''}, \rm{''>10''}), \rm{ordered=TRUE})tp<-unique(mmmpres
$Paper)
mmmpres
$Paper<- factor(mmmpres
$Paper,
                     {\rm levels} =tp[order(as.numeric(sub('^[^0-9]+_([0-9]+)',
                                                ' \setminus (1',tp))],
```
ordered=TRUE )

ummpres<-unique(mmmpres[, c ('GeneID','Paper','found')])  $ggplot(ummpres) + geom\_bar(aes(y = Paper, fill = found))$ 

 

 $\mathbf{1}$  $\overline{2}$  $\overline{4}$  $\overline{7}$ 

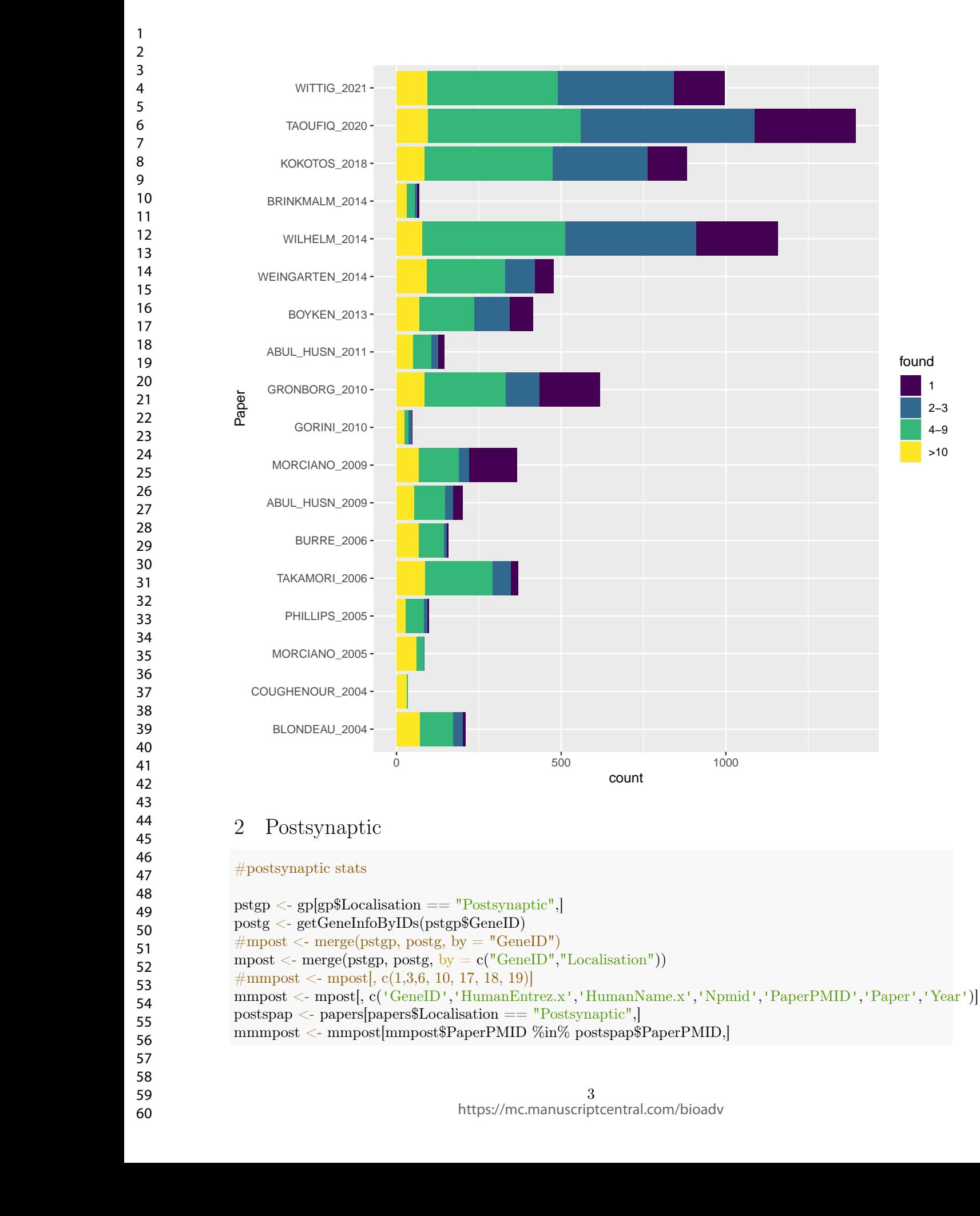

found 2−3 4−9 >10

Downloaded from https://academic.oup.com/bioinformaticsadvances/advance-article/doi/10.1093/bioadv/vbac086/6825339 by guest on 15 November 2022 Downloaded from https://academic.oup.com/bioinformaticsadvances/advance-article/doi/10.1093/bioadv/vbac086/6825339 by guest on 15 November 2022

table(mmmpost\$Npmid)

```
##
## 1 2 3 4 5 6 7 8 9 10 11 12 13 14 15 16
## 2820 2235 2120 2415 2090 2248 2118 2205 2114 2397 2026 1776 1917 1415 1507 1030
## 17 18 19 20 21 22 23 24 25 26 28 29
## 971 880 705 382 485 396 219 265 70 176 38 39
mmmpost$found <- 0
for(i in 1:dim(mmmpost)[1]) {
  if (mmmpost$Npmid[i] == 1) {
     mmmpost\deltafound|i| \leq -1'
  } else if (mmmpost\Npmid[i] > 1 & mmmost\Npmid[i] < 4 {
     mmmpost$found[i] <- '2-3'
  } else if (mmmpost$Npmid[i] >= 4 \& \text{mmmpost$Npmid}[i] < 10 {
     mmmpost$found[i] <- '4-9'
  } else if (mmmpost\Npmid[i] >= 10) {
     \text{mmmpost}\found\left|i\right| \leq -10'
  }
}
mmmpost$found<- factor(mmmpost$found,levels = c('1', '2-3', '4-9', '>10'), ordered = TRUE)
tp<-unique(mmmpost$Paper)
mmmpost$Paper<- factor(mmmpost$Paper,
               levels =tp[order(as.numeric(sub('^[^0-9]+_([0-9]+)',
                                     ' \setminus (1',tp))],
               ordered=TRUE)
```
ummpos<-unique(mmmpost[,c('GeneID','Paper','found')])  $ggplot(ummpos) + geom-bar(aes(y = Paper, fill = found))$ 

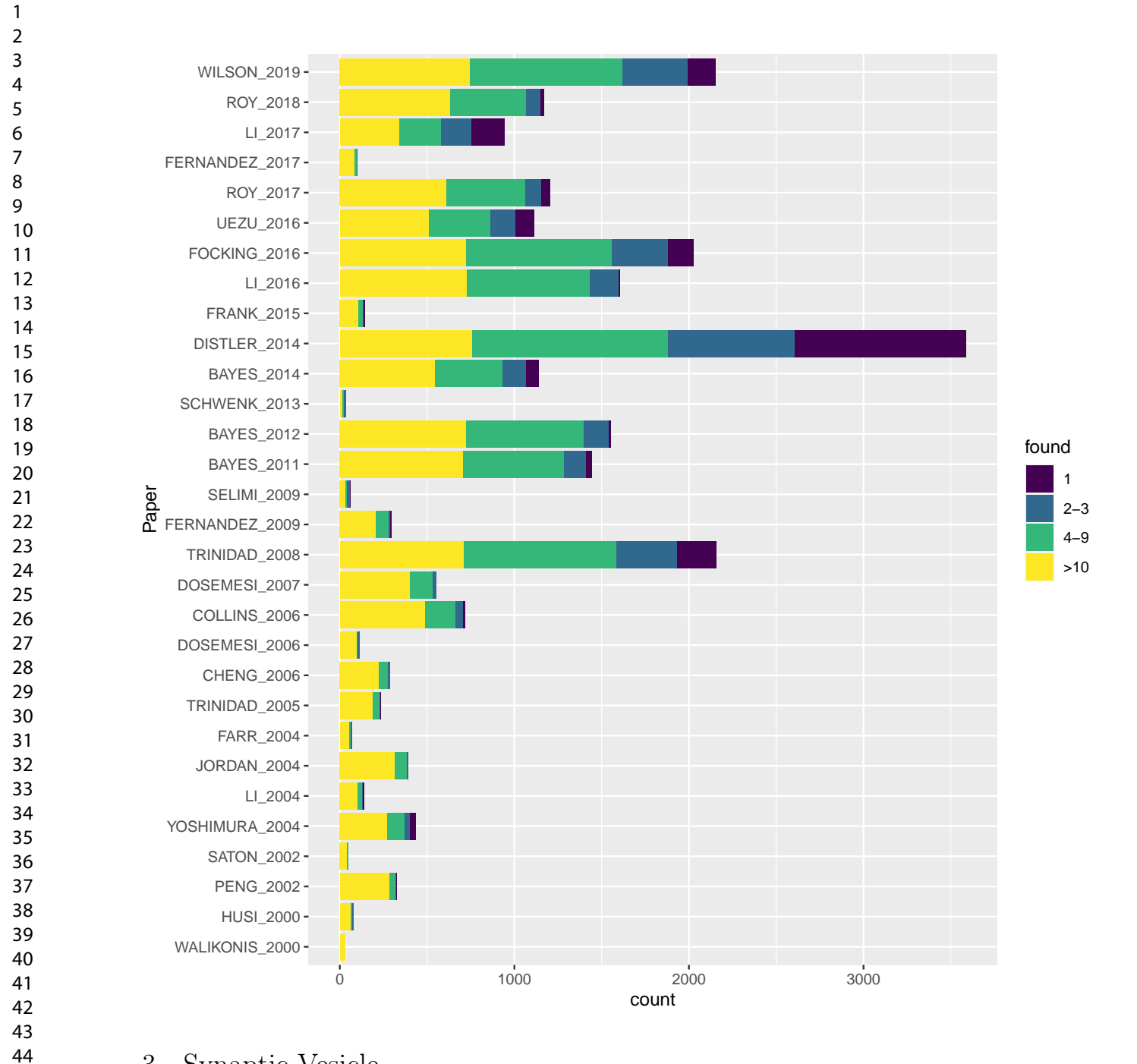

## 3 Synaptic Vesicle

#### #postsynaptic stats

```
svgp <- gp[gp$Localisation == "Synaptic_Vesicle",]
svg <- getGeneInfoByIDs(svgp$GeneID)
\# \text{mpost} < \text{merge}(\text{pstgp}, \text{postg}, \text{by} = "GeneID")mpost \langle- merge(svgp, svg, by = c("GeneID","Localisation"))
mpost\$Paper < -past0(mpost\$Paper, if else(' FULL' == mpost\$Dataset,'','SVR'))\#\text{mmpost} < \text{mpost}, c(1,3,6, 10, 17, 18, 19)]
mmpost <- mpost[, c('GeneID','HumanEntrez.x','HumanName.x','Npmid','PaperPMID','Paper','Year')]
postspap \langle- papers[papers$Localisation == "Synaptic_Vesicle",]
```
Downloaded from https://academic.oup.com/bioinformaticsadvances/advance-article/doi/10.1093/bioadv/vbac086/6825339 by guest on 15 November 2022

Downloaded from https://academic.oup.com/bioinformaticsadvances/advance-article/doi/10.1093/bioadv/vbac086/6825339 by guest on 15 November 2022

mmmpost <- mmpost[mmpost \$PaperPMID %in% postspap \$PaperPMID,]

```
table(mmmpost
$Npmid)
```

```
##
## 1 2 3 4 5 6 7 8 9 10 11
## 1527 974 795 540 379 309 208 193 166 124 34
\mathrm{mmm}post\$ \mathrm{found} < - 0for(i in 1:dim(mmmpost)[1]) {
   if (mmmpost
$Npmid[i] ==
1) {
      mmmpost
$found[i] <- '1' } else if (mmmpost\Npmid[i] > 1 & mmmost\Npmid[i] < 4 {
      \text{mmmpost$found}[i] < -12-3} else if (\text{mmmpost$Npmid}[i] >= 4 \& \text{mmmpost$Npmid}[i] < 10) {
      mmmpost
$found[i] <- '4-9' } else if (mmmpost\Npmid[i] >= 10) {
      \text{mmmpost}\found\left[i\right] \leftarrow \text{'}>10'}
}
mmmpost$found<- factor(mmmpost$found,levels = c('1', '2-3', '4-9', '>10'),ordered=TRUE
)
tp<-unique(mmmpost
$Paper)
mmmpost
$Paper<- factor(mmmpost
$Paper,
                   {\rm levels}={\rm tp}[{\rm order}({\rm as.numeric}({\rm sub}('`[^{\uparrow}0\text{-}9]+\_([0\text{-}9]+)_-?.^*{}',' \setminus (1',tp))],
                   ordered=TRUE
)
```
ummpos<-unique(mmmpost[, c ('GeneID','Paper','found')])  $ggplot(ummpos) + geom-bar(aes(y = Paper, fill = found))$ 

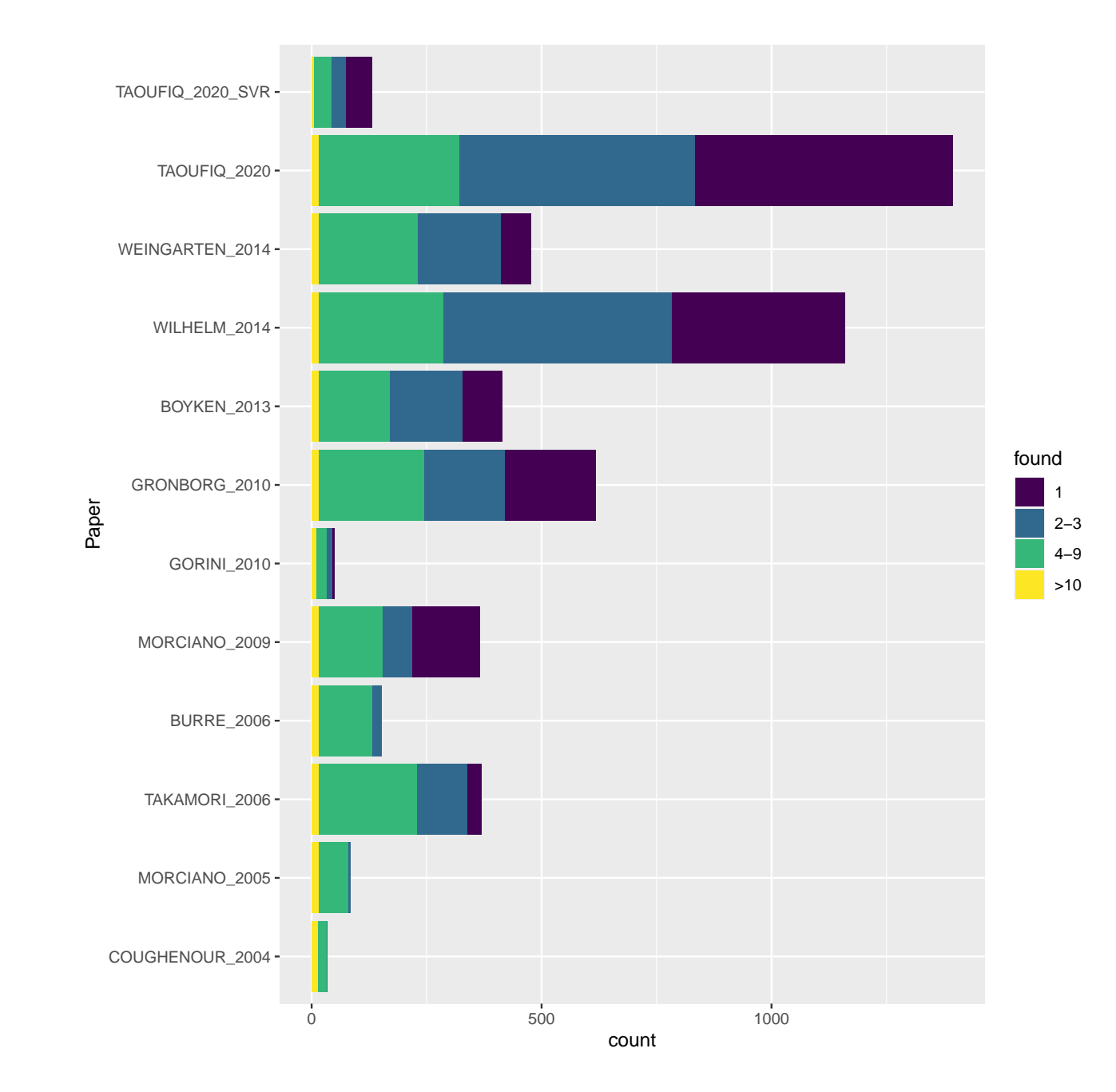

### 4 Brain region

#region stats totg <- getGeneInfoByIDs(gp\$GeneID)  $\#$ mtot <- merge(gp, totg, by = "GeneID") mtot  $\langle$ - merge(gp, totg, by = c("GeneID","Localisation"))  $\#\text{mmptot} < \text{mtot}, \, c(1,3,6, 9, 10, 18, 21)]$  $\frac{1}{m}$ mmptot  $\leq$  mtot[, c(',0,0,', 0,',0,',0,',0,',0,',0,',0,')]] head(mmptot)

## GeneID HumanEntrez.x HumanName.x Localisation Npmid Paper  $\#\,\sharp\,\,1$  1 1742 DLG4 Postsynaptic 29 WALIKONIS 2000

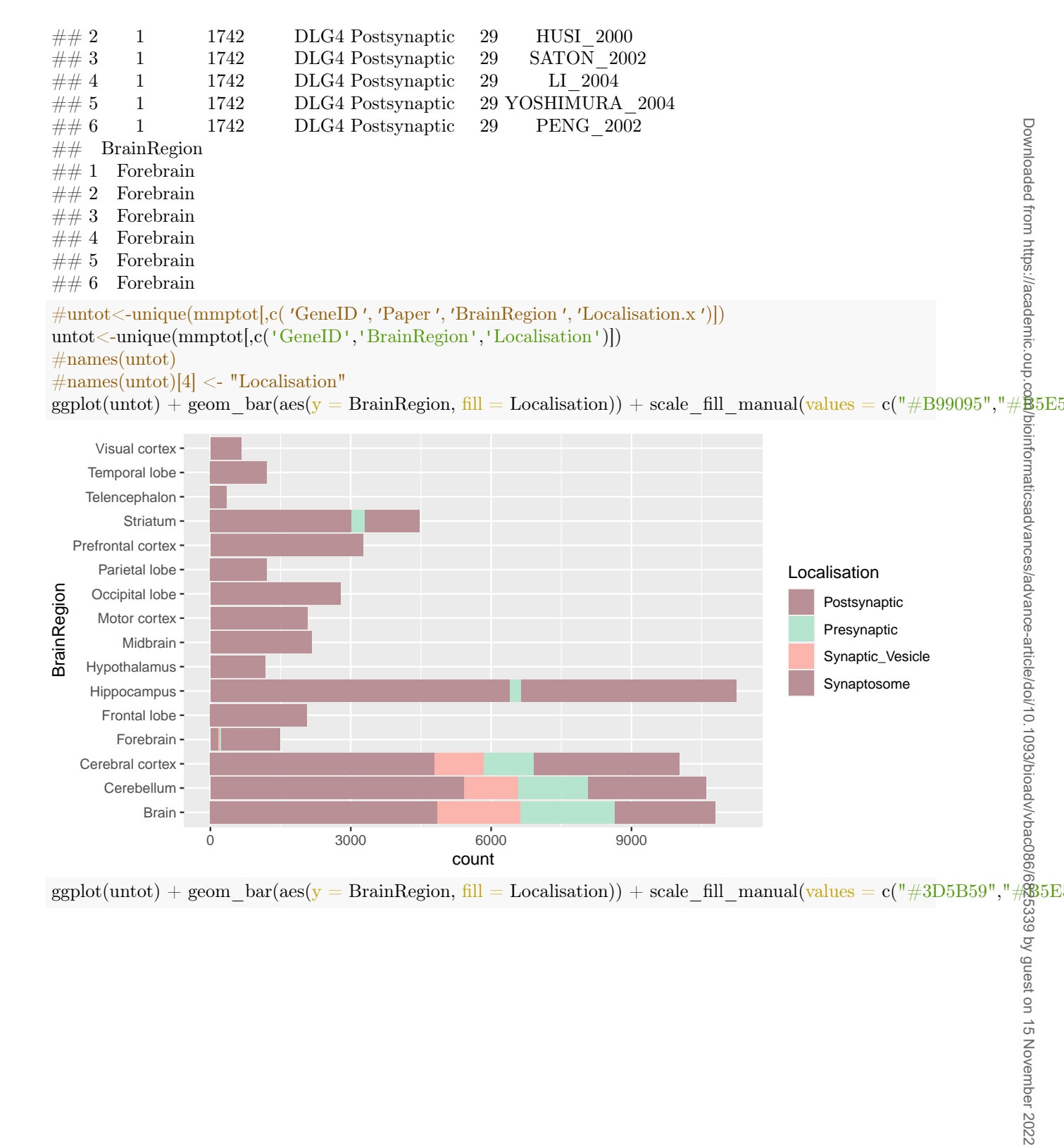

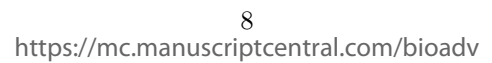

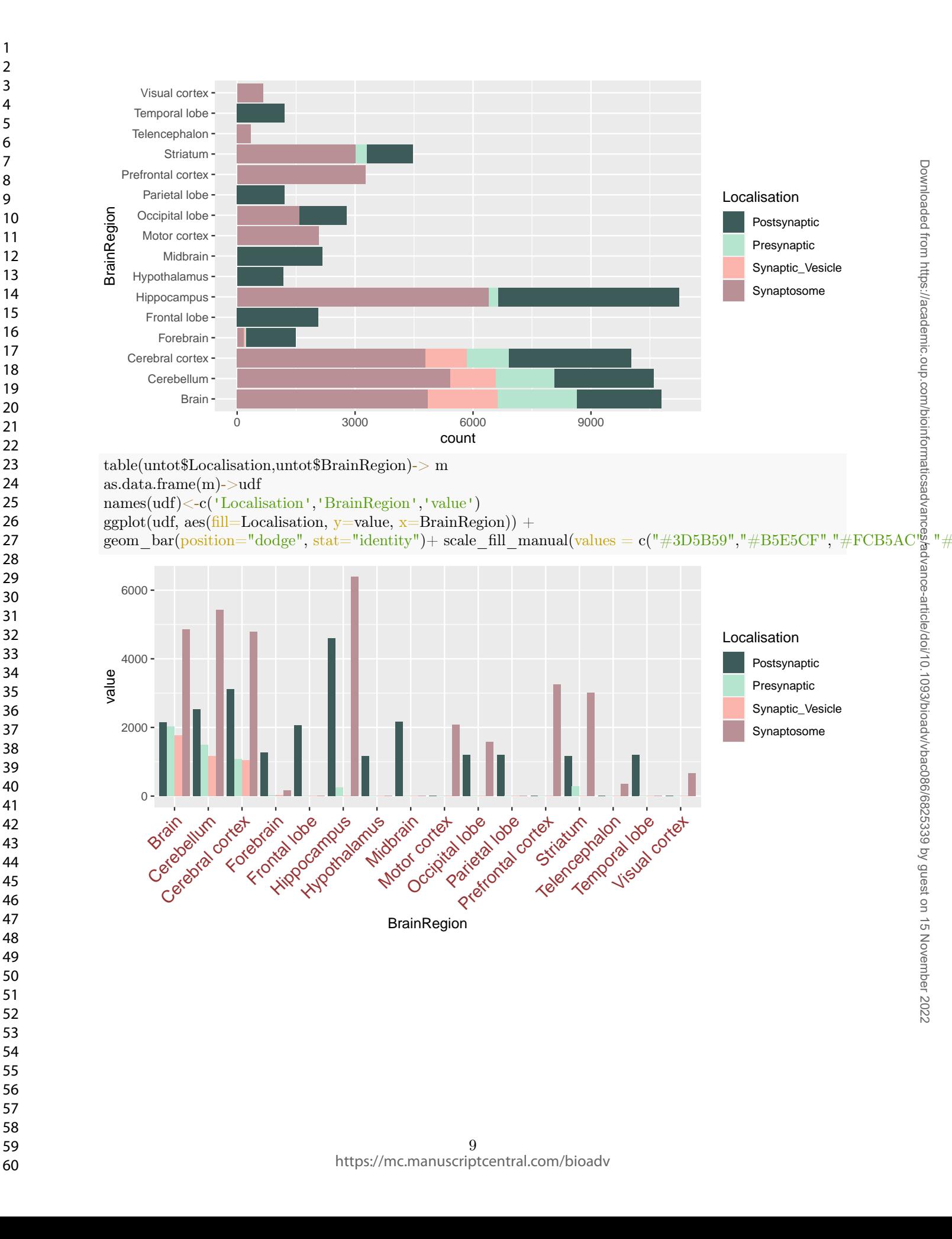